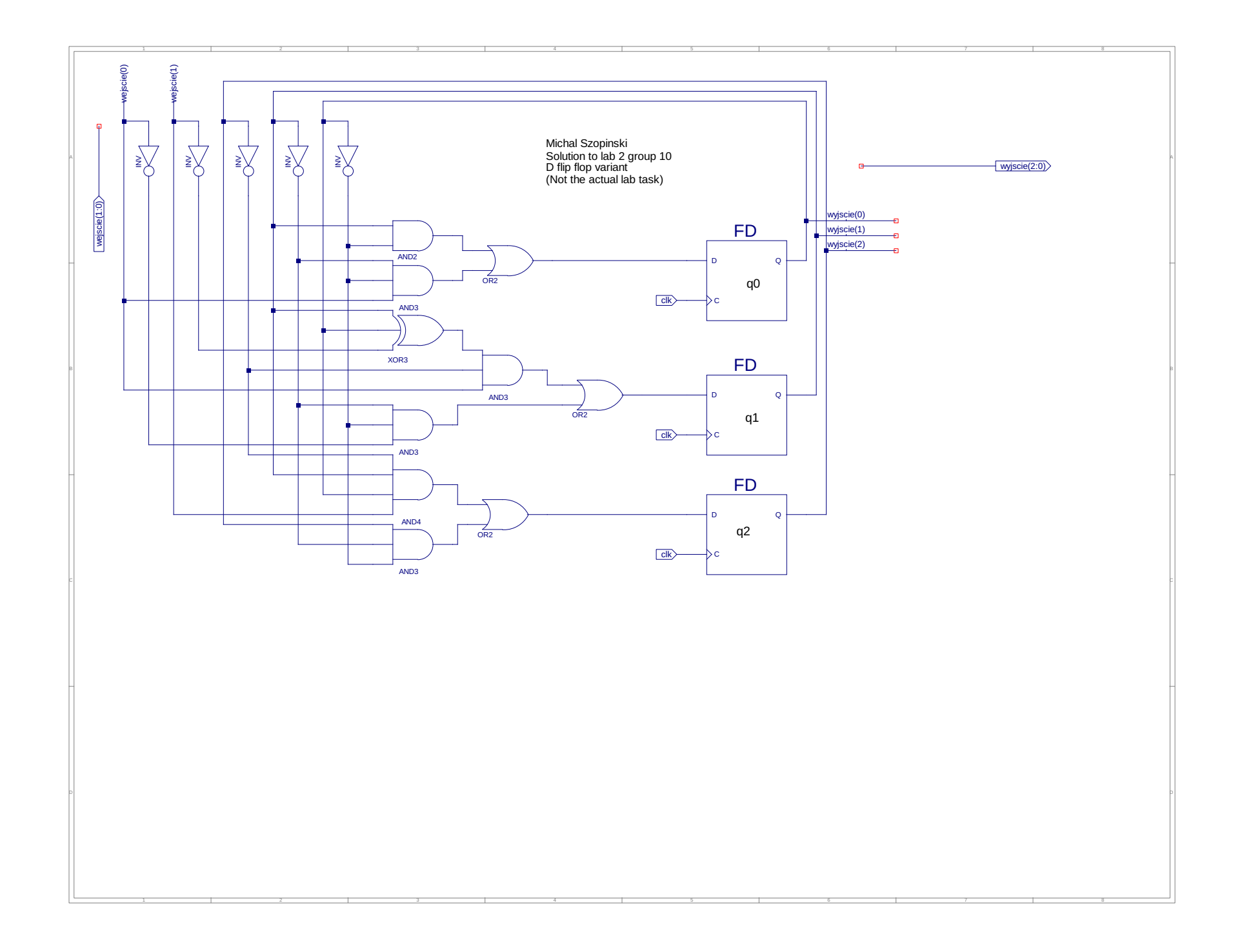

```
hjjj.vhd Tue Dec 3 23:22:31 2019
 1 -- Vhdl test bench created from schematic 
     /home/mszopinski/Desktop/labko2d/schem.sch - Tue Dec 3 23:15:26 
     2019
 2 - -3 -- Notes: 
 4 -- 1) This testbench template has been automatically generated 
     using types
 5 -- std_logic and std_logic_vector for the ports of the unit under 
     test.
 6 -- Xilinx recommends that these types always be used for the 
     top-level
 7 -- I/O of a design in order to guarantee that the testbench will 
     bind
 8 -- correctly to the timing (post-route) simulation model.
 9 -- 2) To use this template as your testbench, change the filename 
     to any
10 -- name of your choice with the extension .vhd, and use the 
     "Source->Add"
11 -- menu in Project Navigator to import the testbench. Then
12 -- edit the user defined section below, adding code to generate the 
13 -- stimulus for your design.
14 - -15 LIBRARY ieee;
16 USE ieee.std logic 1164.ALL;
17 USE ieee.numeric_std.ALL;
18 LIBRARY UNISIM;
19 USE UNISIM.Vcomponents.ALL;
20 ENTITY schem_schem_sch_tb IS
21 END schem schem sch tb;
22 ARCHITECTURE behavioral OF schem_schem_sch_tb IS
23 
24 COMPONENT schem
25 PORT( clk : IN STD_LOGIC;
26 wyjscie : OUT STD_LOGIC_VECTOR (2 DOWNTO 0);
27 wejscie : IN STD LOGIC VECTOR (1 DOWNTO 0));
28 END COMPONENT;
29 
30 SIGNAL clk : STD_LOGIC;
31 SIGNAL wyjscie : STD_LOGIC_VECTOR (2 DOWNTO 0);
32 SIGNAL wejscie : STD_LOGIC_VECTOR (1 DOWNTO 0);
33 
34 BEGIN
35 
36 UUT: schem PORT MAP(
37 clk => clk,
```

```
hjjj.vhd Tue Dec 3 23:22:31 2019
38 wyjscie => wyjscie,
39 wejscie => wejscie
40 );
41 
42 -- *** Test Bench - User Defined Section ***
43 tb : PROCESS
44 
45 procedure flashClock is
46 begin
47 for i in 1 to 30 loop
48 clk \langle = not clk;
49 wait for 1 ns;
50 end loop;
51 end procedure;
52 
53 BEGIN
54 -- set input
55 clk \langle = '1';56 wejscie \leq "00";
57 wait for 10 ns;
58 
59 -- mod 3 down
60 wejscie <= "01";
61 flashClock;
62 wait for 10 ns;
63 
64 -- mod 4 down
65 wejscie \leq "10";
66 flashClock;
67 wait for 10 ns;
68 
69 -- mod 6 up
70 wejscie \leq "11";
71 flashClock;
72 wait for 10 ns;
73 
74 WAIT; -- will wait forever
75 END PROCESS;
76 -- *** End Test Bench - User Defined Section ***
77 
78 END;
79
```